## Vas 5054a Usb Drivers ((LINK))

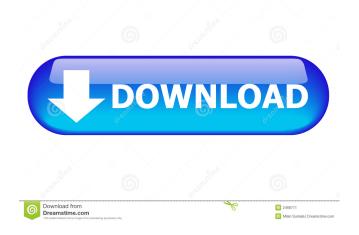

VAS5054A is a USB-DAC interface for the VAS 5054 A/D converters, with 1 or 2 channels. I have installed Win7 x64. I downloaded the drivers from M. Stine's site. The installed drivers are only the USB driver. Sep 30, 2018 Operating System: Windows 7 [64-Bit] Diagnostic Tool Used: VAS 5054A USB/Bluetooth Interface Drivers Installed: Softing V1.20.42. VAS5054A is a USB-DAC interface for the VAS 5054 A/D converters, with 1 or 2 channels. I have installed Win7 x64. I downloaded the drivers from M. Stine's site. The installed drivers are only the USB driver. Aug 26, 2018 Hardware: Vas5054a clone head Software version: ODIS-S 4.3.3 and ODIS-E 8.1.3 Operation system: windows 7 Ultimate x64 Connection: Bluetooth . vas 5054a usb drivers VAS5054A is a USB-DAC interface for the VAS 5054 A/D converters, with 1 or 2 channels. I have installed Win7 x64. I downloaded the drivers from M. Stine's site. The installed drivers site. The installed drivers are only the USB driver are only the USB driver. Jul 24, 2018 Hardware: Vas5054a clone head Software version: ODIS-S 4.3.3 and ODIS-E 8.1.3 Operation system: windows 7 Ultimate x64 Connection: Bluetooth . vas 5054a usb drivers VAS5054A is a USB-DAC interface for the VAS 5054 A/D converters, with 1 or 2 channels. I have installed Win7 x64. I downloaded the drivers VAS5054A is a USB-DAC interface for the VAS 5054 A/D converters, with 1 or 2 channels. I have installed Win7 x64. I downloaded the drivers VAS5054A is a USB-DAC interface for the VAS 5054 A/D converters, with 1 or 2 channels. I have installed Win7 x64. I downloaded the drivers from M. Stine's site. The installed drivers are only the USB driver. Jul 23, 2018 Hardware: Vas5054a clone head Software version: ODIS-S 4.3.3 and ODIS-E 8.1.3 Operation system: windows 7 Ultimate x64 Connection: Bluetooth . vas 5054a usb drivers VAS5054a usb drivers VAS5054A is a USB-DAC interface for the VAS 5054 A/D converters, with 1 or 2 channels. I have installed Win7 x64. I downloaded the drivers from M. Stine's site. The installed drivers fro

A: Perhaps you can use SCS's link for the driver download: A: How about the Official Bluetooth VAS5054A bluetooth dongle Drivers from Cyanogen. Please follow the below steps to find and install the driver in windows, Download the Driver from the above link (It has "CyanogenMod 9.4.1 for VAS5054A" files for Windows) Install: Install the "Common Files" and "App Support" and "Driver Support" Plug: connect the device to windows and find the file "libusb-win32-1.0.dll" Open the file libusb-win32-1.0.dll and extract the "VAS5054A.inf" file Copy "VAS5054A.inf" to device "hardware\drivers\inf\usb". "Windows can still work without internet" I found a solution here You can find the complete guide from here. Q: Proof of  $\phi(n)0$ , there is an  $n_0$  such that:  $n_0$  implies h(n) fo78ea9f9e

Solucionario antenas cardama Caap Aircraft Mechanic License Requirements Guillermo Floris Margadant El Derecho Privado Romano Pdf 27 waves diamond bundle v4.05 full version matrixgames War in the Pacific Admirals Edition zip